## **PSiGate Payment Gateway**

- **[1. PSiGate Payment Gateway Installation Guide](https://confluence.izysync.com/display/DOC/1.+PSiGate+Payment+Gateway+Installation+Guide)**
- **[2. PSiGate Payment Gateway User Guide](https://confluence.izysync.com/display/DOC/2.++PSiGate+Payment+Gateway+User+Guide)**

**Support Portal: <http://servicedesk.izysync.com/servicedesk/customer/portal/62>**

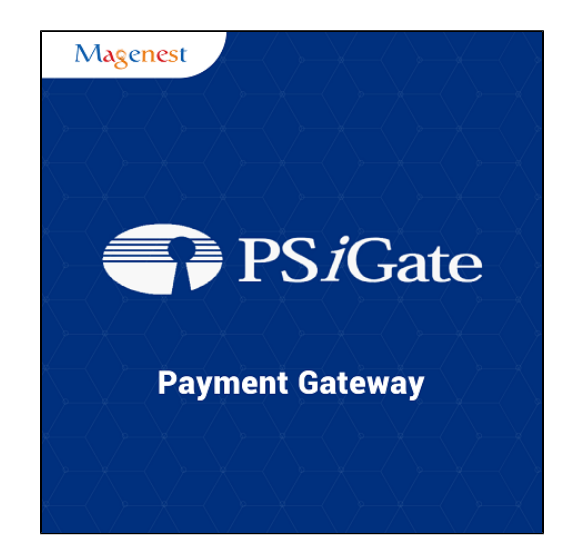